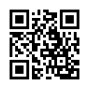

## **COMANDO:**

**Os marco en color violeta los valores que podéis cambiar. Cualquier duda, mirar de nuevo el vídeo :)**

/give @a minecraft:iron\_door 1 0 {AttributeModifiers:

[{AttributeName:"generic.knockbackResistance",Name:"generic.knockbackResistance",Amou nt:3.8,Operation:0,UUIDMost:60232,UUIDLeast:117019},

{AttributeName:"generic.maxHealth",Name:"generic.maxHealth",Amount:20,Operation:0,UUID Most:39737,UUIDLeast:109006},

{AttributeName:"generic.movementSpeed",Name:"generic.movementSpeed",Amount:-0.05,O peration:0,UUIDMost:59432,UUIDLeast:171324},

{AttributeName:"generic.attackDamage",Name:"generic.attackDamage",Amount:8.6,Operation :0,UUIDMost:20793,UUIDLeast:132242}],display:{Name:"Proxian Riot Shield",Lore:["Puerta del Infierno"]},ench:[{id:19,lvl:2}]}

Encantamientos: Enchantments ID

### **Armour**

0 Protection

1 Fire Protection

- 2 Feather Falling
- 3 Blast Protection
- 4 Projectile Protection
- 5 Respiration
- 6 Aqua Affinity
- 7 Thorns

34 Unbreaking

#### **Weapons**

16 Sharpness

Smite

Bane Of Arthropods

Knockback

Fire Aspect

Looting

Unbreaking

# **Tools**

Efficiency

Silk Touch

Unbreaking

Fortune

## **Bows**

Power

Punch

Flame

Infinity